**Образовательная автономная некоммерческая организация высшего образования**

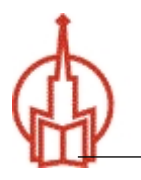

## **«МОСКОВСКИЙ ОТКРЫТЫЙ ИНСТИТУТ»**

Факультет «Экономики и управления» Направление подготовки: 09.03.03 Прикладная информатика

# **ОТЧЕТ УЧЕБНОЙ (ПРАКТИКАПО ПОЛУЧЕНИЮПЕРВИЧНЫХ ПРОФЕССИОНАЛЬНЫХ УМЕНИЙ И НАВЫКОВ, В ТОМ ЧИСЛЕ ПЕРВИЧНЫХ ПРОФЕССИОНАЛЬНЫХ УМЕНИЙ И НАВЫКОВ НАУЧНО-ИССЛЕДОВАТЕЛЬСКОЙДЕЯТЕЛЬНОСТИ) ПРАКТИКИ** Выполним отчет по практике! нои (практика по получениюш<br>СИОНАЛЬНЫХ УМЕНИЙ И НАВЫКОВ<br>НЫХ ПРОФЕССИОНАЛЬНЫХ УМЕНИ info@the-distance.ru

Студент группы

 $\mathcal{L}_\text{max}$  , where  $\mathcal{L}_\text{max}$  , we have the set of  $\mathcal{L}_\text{max}$ 

 $\mathcal{L}_\text{max}$  , where  $\mathcal{L}_\text{max}$  , we have the set of  $\mathcal{L}_\text{max}$ 

Москва, 2019г.

### Содержание

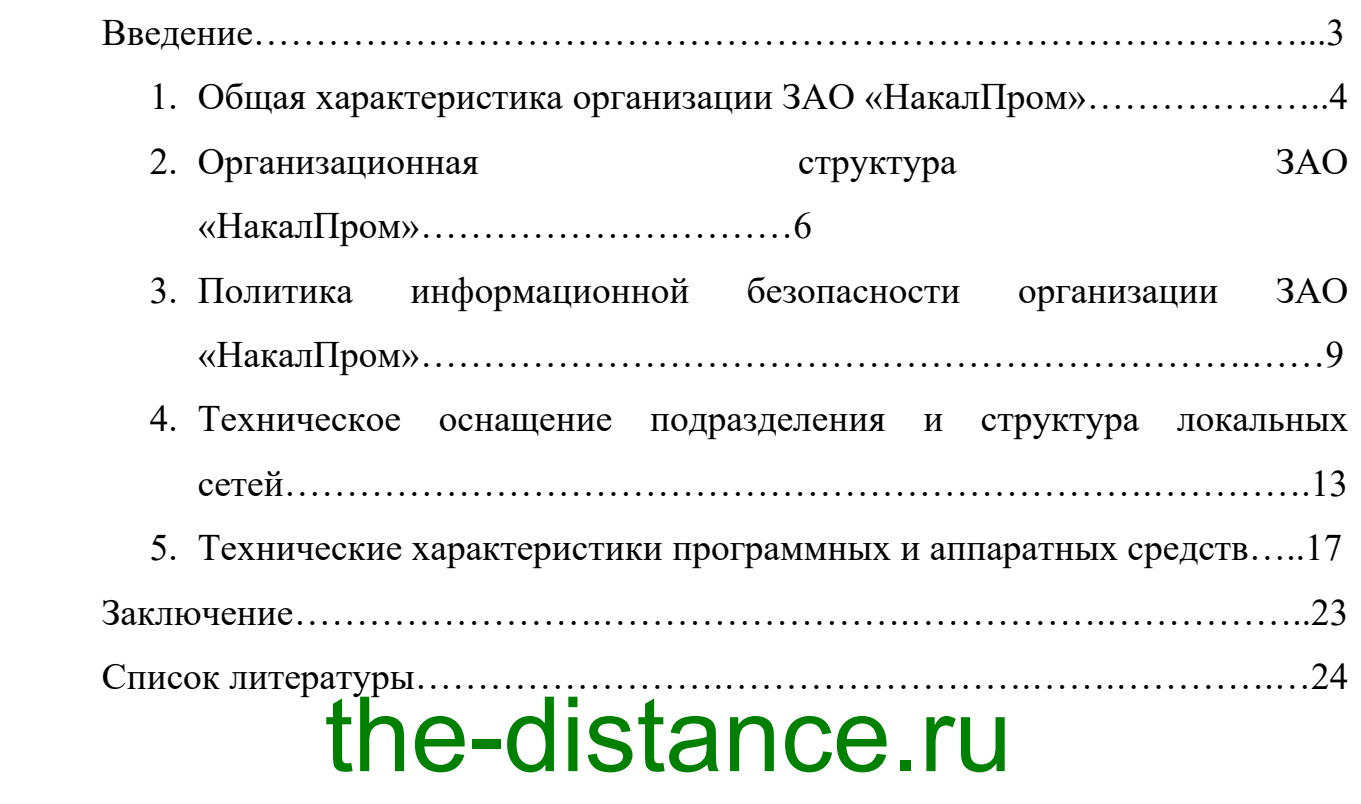

# Выполним отчет по практике! info@the-distance.ru

#### Введение

Целью практики является ознакомление обучающихся с особенностями и задачами будущей профессиональной деятельности, в том числе закрепление теоретических и практических знаний, полученных во время обучения, а также их применение на практике.

Задачами практики являются:

- ознакомление с информационным пространством предприятия;

- систематизация и углубление теоретических знаний и практических навыков в области проектирования информационных систем;

- приобретение практических навыков эксплуатации программных и технических средств обработки информации;

- личное участие в процессе тестирования и отладки программ;

- овладен е кередикой решения задач, вязанных с использованием средств вычислительной техники. **Выполним МАНИ ПРАКТИКЕ!** ЗАО «НакалПром» зарегистрирована 29 июля 2008 г. регистратором  $M$ ежрайонна $O(\Omega)$  ,  $\prod_{e\in\mathcal{E}}\bigcap_{e\in\mathcal{E}}\bigcap_{e\in\mathcal{E}}\bigcup_{e\in\mathcal{E}}\bigcap_{e\in\mathcal{E}}\bigcup_{e\in\mathcal{E}}\bigcap_{e\in\mathcal{E}}\bigcup_{e\in\mathcal{E}}\bigcup_{e\in\mathcal{E}}\bigcup_{e\in\mathcal{E}}\bigcup_{e\in\mathcal{E}}\bigcup_{e\in\mathcal{E}}\bigcup_{e\in\mathcal{E}}\bigcup_{e\in\mathcal{E}}\bigcup_{e\in\mathcal{E}}\bigcup_{$ Московской области. the-distance.ru

Руководитель организации: генеральный директор Трепалин Сергей Васильевич.

Юридический адрес ЗАО «НакалПром» - 141505, Московская область, Солнечногорский район, город Солнечногорск, улица Революции, дом 3 строение 1, помещение 85.

1. Общая характеристика организации ЗАО «НакалПром»

Основным видом деятельности ЗАО «НакалПром» является «Производство печей, термокамер и печных горелок».

С момента основания в 1992 году предприятие добилось больших успехов и является на сегодняшний день ведущим предприятием в своей области.

Среди постоянных заказчиков – ГКНПЦ им.М.В.Хруничева, Пермские моторы, ПО Севмаш, Лукойл, Комсомольское-на-Амуре авиационное производственное объединение имени Ю.А. Гагарина, РЖД, ALCOA, Северсталь, Мечел, Волжский трубный завод, концерн ПВО Алмаз-Антей и сотни других промышленных предприятий России.

Производственная база составляет свыше 9000м2, на которых располагается оборудование для сварки обработки металла, производства изоляции, покраски и другое специализированное оборудование. Все это Bы на Сотя в Израевичественности компания и производство купей Кесе! непосредственно на территории предприятия. the-distant comment

# ередстренно на территории предприятия.<br>В 1000 году на 62 спредприятия была Создана Гакиредитованная

испытательная лаборатория электротермического оборудования, в которой исследуются режимы термообработки, подбираются технологии, испытываются инновационные решения, такие как технология каталитического газового азотирования и другие ноу-хау компании.

Область компетенции компании НАКАЛ на сегодняшний день:

- Производство термического и химико-термического оборудования с рабочей температурой от 200°С до 1400°С.

Производство автоматизированных линий для нагрева и термообработки.

- Производство закалочных ванн, оснастки для термообработки, печных муфелей и реторт.

- Разработка и изготовление систем управления термическими

4

процессами на базе PLC.

- Высококачественная термическая и химико-термическая обработка на собственных мощностях.

В номенклатуру продукции входят:

- Электрические печи;

- Газовые печи;

- Эндогенераторы;

- Закалочные и промывочные ванны;

- Оборудование по техническому заданию.

В структуру предприятия входит конструкторское бюро, в котором с помощью современных средств проектирования и 3D моделирования, создается новое нестандартное оборудование, которое удовлетворяет самых требовательных заказчиков.

Помимо предеден Соборудования, чтобы в полной мере удовлетворить потребности своих клиентов, в НАКАЛе создана сервисная Вы Прали Инмеленные Специали Кетии и в Кетии и в собласти своих клиентов, в паказие создана сервисная техническую помощь при проведении пуско-наладочных работ, гарантийное и послегарантийное Собслуживание на Злектропечах, Составляемых компанией. the-distance.ru

Выпускаемое компанией НАКАЛ оборудование имеет все необходимые разрешительные документы.

На данный момент темпы развития предприятия предельно высоки. Сейчас компания активно продвигает свою продукцию на зарубежный рынок. Выпущенные печи успешно эксплуатируются в Испании, Польше, Италии, Германии, ОАЭ, Кувейте, США.

### 2. Организационная структура ЗАО «НакалПром»

Организационная структура управления ЗАО «НакалПром» функциональная, представлена на рисунке 1.

Генеральный директор, обеспечивает выполнение деятельности организации, заключает договора, распоряжается имуществом организации в установленном законом порядке. Так же, директор издает приказы обязательные для работников организации.

В подчинении у генерального директора: первый заместитель генерального директора, заместитель генерального директора по финансам и заместитель генерального директора по производству.

Главный конструктор обеспечивает необходимый уровень технической подготовки процесса транспортировки грузов, а также контролирует соблюдение те<mark>х и к трееспасности, нос</mark>ведение организационно-технических мероприятий, обеспечивает своевременную и качественную подготовку, Bы тероприятии, обеспечивает своевременную и качественную подготовку, the-dd Standard in info@the-distance.ru

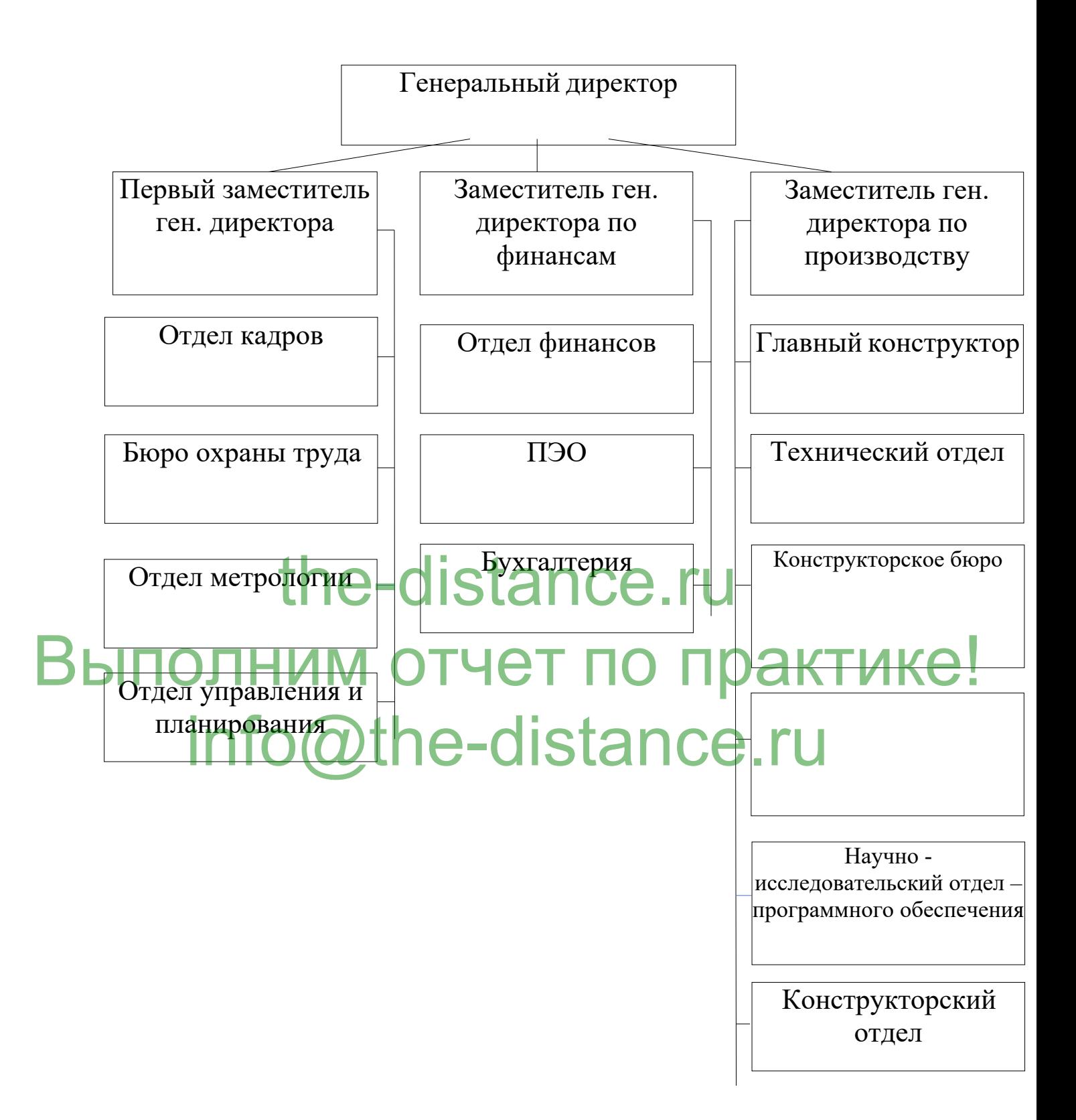

Рисунок 1 - Организационная структура управления ЗАО «НакалПром»

Бухгалтерия занимается осуществлением правильного учета

финансовых, кредитных и расчетных операций, осуществляет проверку расчетов организации с банком, правильного и своевременного отчисления от прибыли налогов и других платежей в бюджет, своевременное погашение кредитов банку и другие функции.

Планово-экономический отдел осуществляет работу по экономическому планированию, направленному на организацию рациональной хозяйственной деятельности предприятия в соответствии с потребностями рынка и возможностями получения необходимых товаров, по выявлению и использованию резервов с целью достижения наибольшей эффективности работы предприятия.

Отдел кадров осуществляет учет и контроль за движением кадров, занимается вопросами обеспечения повышения квалификации специалистов и получения специальности, решение вопросов трудоустройства, планированием потребностей в кадрах на будущий период. Отдел управления и планирования организовывает разработку и **Выправления и планирования организовывает разработку и** the-distant Public

обоснованных технологических процессов, обеспечивающих высокий уровень гехнологической подготовки производства, производительности труда и качества выпускаемой продукции на уровне лучших отечественных и зарубежных образцов, возглавляет руководство выполнением всего комплекса работ по технологической подготовке металлургического производства. ISBAHHEIX TO COLORIZE AND DECREATED OPEN DR. COLORIZED TO A LA COLORIZED TO A LA COLORIZED TO A

# 3. Политика информационной безопасности организации ЗАО

#### «НакалПром»

В настоящее время рассматривается достаточно обширный перечень реально существующих и потенциально возможных угроз информационной безопасности. Последствия таких угроз, если для них не созданы необходимые препятствия, могут оказаться весьма существенными и даже катастрофическими не только для отдельных граждан, предприятий или организаций, но и для национальных интересов государства в целом.

Угрозам подвергаются данные о составе, статусе и деятельности компании. Источниками таких угроз являются её конкуренты, коррупционеры и преступники. Особую ценность для них представляет ознакомление с охраняемой информацией, а также ее модификация в целях причинения финансового ущерба. the-distance.ru

Проявления возможного ущерба могут быть различны: **Выпольный козможного ущероа могут овть различны.** • моральный, физический или материальный ущерб, связанный с разглашение Отдель продальных данных датериальный ущерб,

- материальный (финансовый) ущерб от разглашения защищаемой (конфиденциальной) информации;

материальный (финансовый) ущерб от необходимости восстановления нарушенных защищаемых информационных ресурсов;

- материальный ущерб (потери) от невозможности выполнения взятых на себя обязательств перед третьей стороной;

- моральный и материальный ущерб от дезорганизации деятельности организации.

Объектами защиты информации на ЗАО «НакалПром» являются:

- жесткие диски серверов;

- финансовые отчеты, прогнозы, положение;
- условия оказания услуг;

- характеристика производимой и перспективной продукции;

- партнеры, клиенты и содержание договоров с ними;
- SAN;
- NAS;

- диски CD/DVD/Blue-ray;

- персональные компьютеры (в том числе ноутбуки);

- внешние устройства;

- система безопасности и, первую очередь, средства защиты конфиденциальной информации и т.д.

На ЗАО «НакалПром» применяют следующие средства защиты информации:

1. Средства защиты от несанкционированного доступа (НСД):

- Средства авторизации;

- Манда<sup>тн</sup>ое теревление до тут см; th<del>e-dista</del>nce.ru

- Избирательное управление доступом.

**Выпольский мали-корректике доступом.** (CASE-системы).

# <u>ыскемы)</u><br>hatQL@the<del>.d</del>istance.ru

- Системы обнаружения и предотвращения вторжений (IDS/IPS);

- Системы предотвращения утечек конфиденциальной информации

(DLP-системы).

- 4. Антивирусные средства.
- 5. Криптографические средства:
- Шифрование;
- Цифровая подпись.
- 6. Системы резервного копирования.
- 7. Системы бесперебойного питания:
- Источники бесперебойного питания;
- Резервирование нагрузки.
- 8. Системы аутентификации:

- Пароль;

- Ключ доступа (физический или электронный);

Сертификат;

9. Средства предотвращения взлома корпусов и краж оборудования.

На территории служба охраны работает круглосуточно, посменно.

Служба охраны в соответствии с условиями договора с ЗАО «НакалПром» обеспечивают:

- пропускной и внутриобъектовый режимы, взаимодействие со службой безопасности объекта, администрацией;

- охрану объекта или отдельных его помещений, материальных ценностей, выставление постов и маршрутов патрулирования согласно дислокации, контроль за действиями персонала, посетителей, охрану общественного порядка и пресечение правонарушений в зоне постов и маршрутов патр /ли Эвен ия в рамках свой компетенции; the Computer of State of Computer

# - реагирование на сигналы срабатывания средств ОПС и тревожной Выполним отчет по практике!

F пресчение несанкционированных проникновений на охраняемый объек $\cdot$ :  $\blacksquare$ 

- участие в локализации и ликвидации возникших ЧС, в том числе вследствие диверсионно-террористических акций.

ЗАО «НакалПром» использует на ПК антивирусные средства.

Антивирусом предусмотрено бесплатное автоматическое обновление и моментальный переход на новую версию.

Решение этих задач в системах защиты обеспечивается следующими способами:

- защитой от несанкционированного доступа к ресурсам со стороны пользователей и программ;

- защитой от несанкционированного использования ресурсов при наличии доступа;

- защитой от некорректного использования ресурсов;

внесением структурной, функциональной и информационной избыточности;

- высоким качеством разработки программно-аппаратных средств.

Использование Антивируса обеспечивает полное восстановление работоспособности системы при вирусной атаке. В то же время функция антивирусной проверки и лечения электронной почты позволяет очистить от вирусов входящую и исходящую корреспонденцию в режиме реального времени. В случае необходимости пользователю также доступны проверка и лечение почтовых баз различных почтовых систем.

На главном компьютере стоит система защиты информации от несанкционированного доступа - Dallas Lock, что позволяет обеспечивать защиту конфиденциальной информации на ПЭВМ путем разграничения полномочий пользователей по доступу к файловой системе и другим ресурсам. Система резервного копирования и восстановления данных на **Выпредприятия реасо**рвания и восстановления данных на e-distance

«PBBA integrated systems». Такая система имеет большую интеграцию между «РВВА integrated externs». Такая система имеет большую интеграцию между<br>аппаратурой Ок Ого страммиым ВБ-е Стей, СС . Ком включать дополнительные инструменты для работы с сетью.

В организации присутствуют средства архивации информации. На компьютерах используют архиватор ZIP, для операционных систем DOS и Windows. Очень важно установить постоянный график проведения работ по архивации данных или выполнять их после большого обновления данных.

Так же, на ПК каждого сотрудника стоит система парольной защиты.

Эффективным средством защиты, используемым для управления входом в систему по учетным записям пользователей, а также организации доступа к компьютерам и ресурсам является пароль.

Пароль – это уникальный набор разрешенных символов, который должен быть введен пользователем для проверки его учетного имени и получения доступа к ресурсам ПК.

4. Техническое оснащение подразделения и структура локальных сетей

Главной задачей сервисной службы ЗАО «НакалПром» является программное и техническое обеспечение деятельности основных и вспомогательных подразделений компании.

Область деятельности сервисной службы включает:

- программное и техническое обеспечение работы серверов (файловые хранилища, СУБД, почтовые системы, контроллеры домена, информационные и справочные ресурсы, системы контроля и ограничения доступа) и рабочих станций пользователей;

- обеспечение доступа компании к глобальной сети Интернет;

- организация и обеспечение работы информационно-технологических Интернет-ресурсов;

- обеспечение информационной безопасности (в том числе, персональных данных); BЫПОЛЕНИИ АФРАФ ПРАГАНИЗАЦИЯ РЕМОНТА В ПОЛЕНИИ С 1 орг. техники; - обеспечение компьютерной и оргтехникой ЗАО «НакалПром»; info@the-distance.ruthe-distance.ru

- организация функциональных рабочих мест сотрудников;

- контроль за лицензированием используемого программного обеспечения.

Рассмотрим техническую архитектуру на предприятии (рисунок 2).

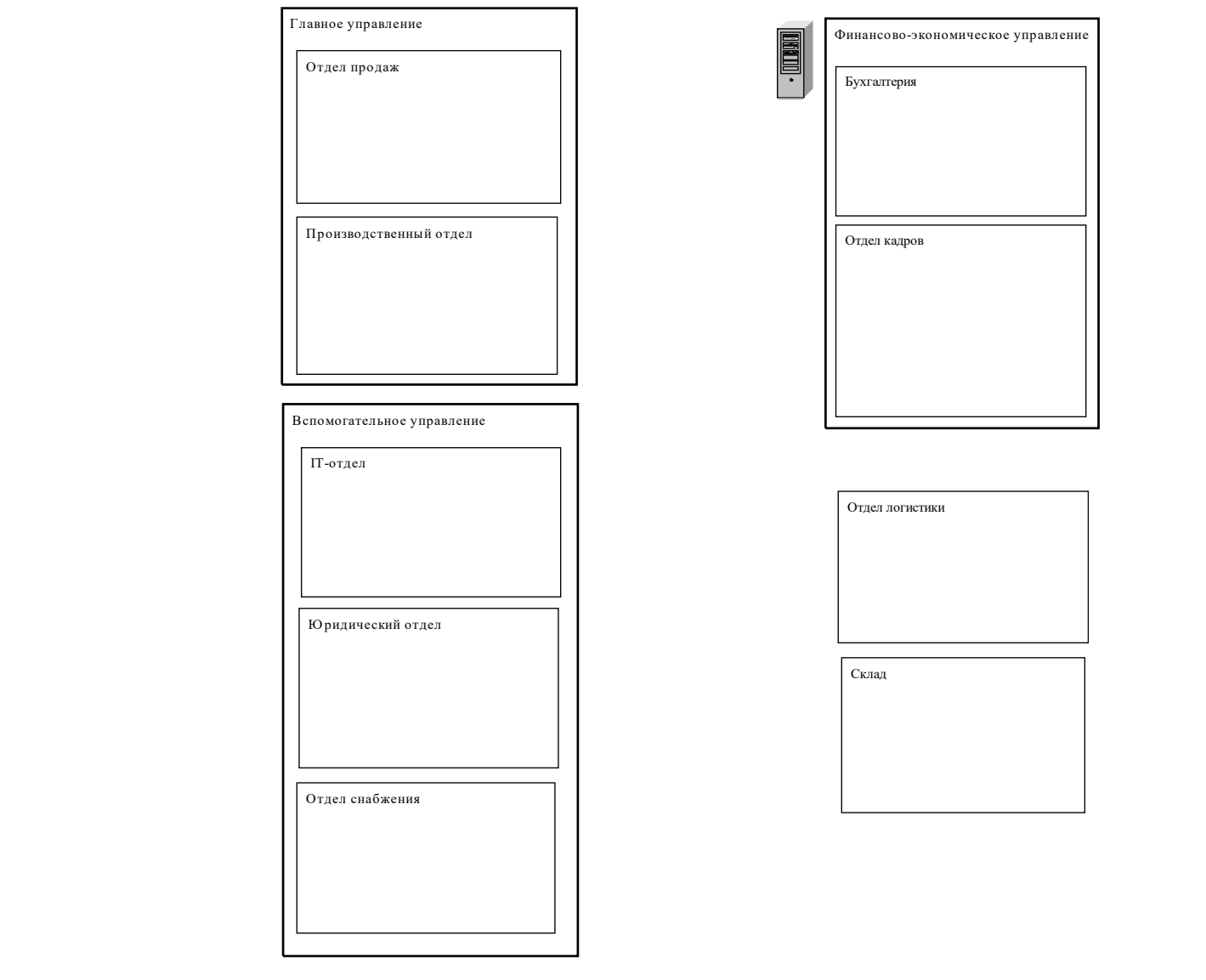

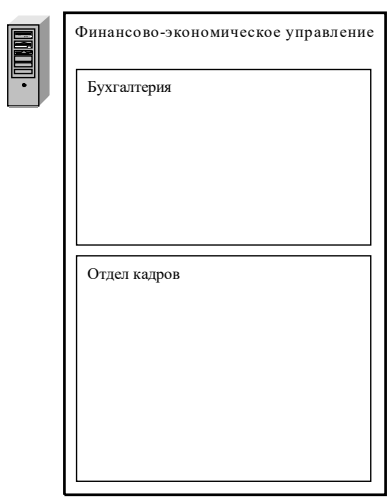

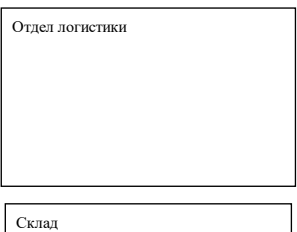

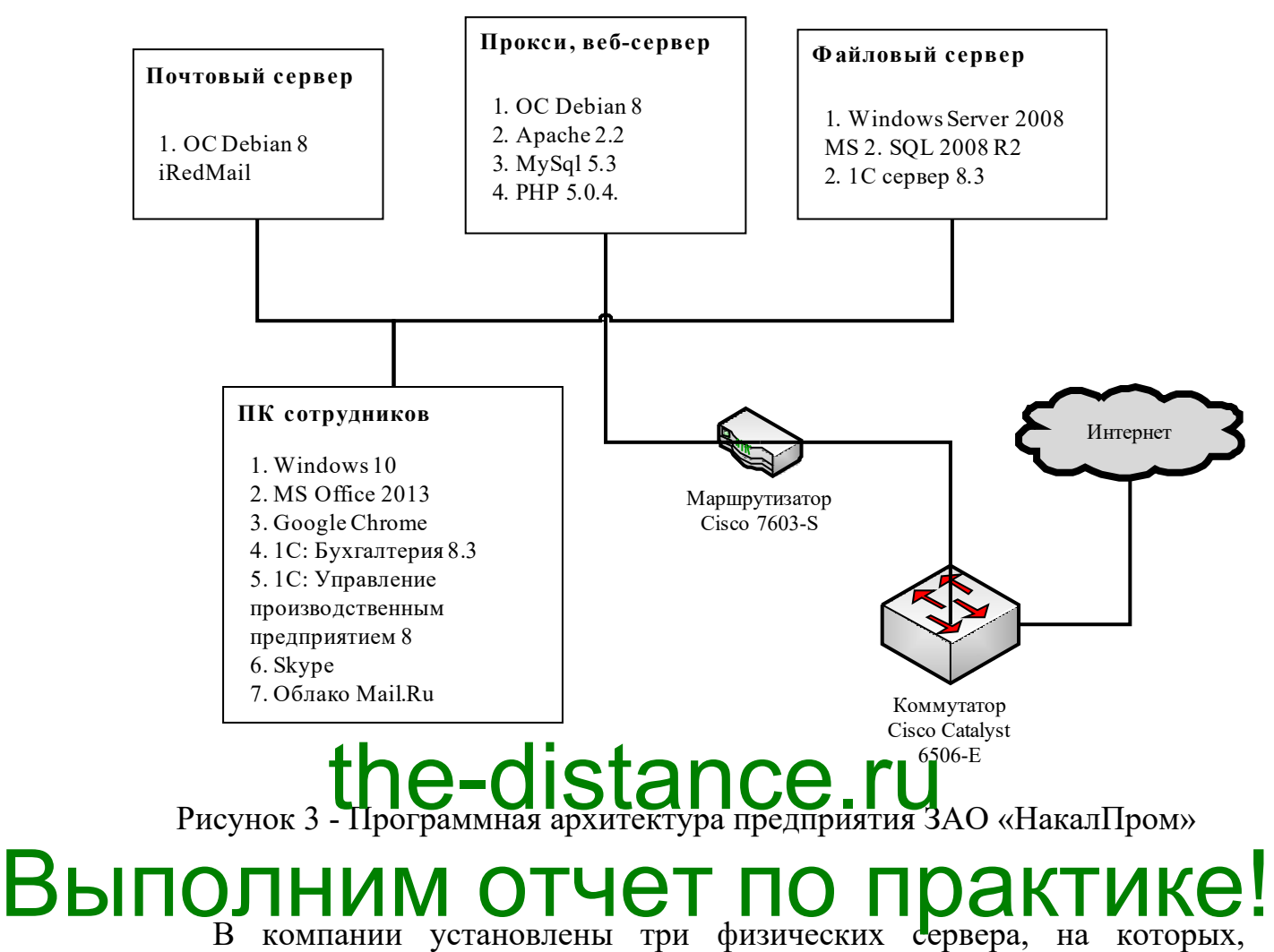

## соответственно, работают три при программных сервера. info@the-distance.ru

Почтовый сервер работает под управлением ОС Debian 8. В качестве ПО почтового сервера применяется iRedMail.

iRedMail – бесплатное «open source» решение для создания почтовых серверов. В отличие от ручной конфигурации и сборки из необходимых пакетов, требующей достаточно глубоких знаний linux-дистрибутивов, iRedMail позволяет сэкономить время при создании почтовых серверов.

Прокси и веб сервер работает также под управлением Debian 8. Также на сервере установлено ПО Apache 2.2, СУБД MySql 5.3 и поддержка языка php 5.0.4.

Файловый сервер работает под управлением Windows Server 2008, на котором установлено СУБД MS SQL 2008 R2, а также сервер 1С бухгалтерии.

Персональные компьютеры сотрудников работают под управлением Windows 10.

В качестве офисного пакета установлен MS Office 2013, который включает в себя весь набор необходимого офисного ПО для работы с документами.

Просмотр страниц глобальной сети интернет, а также подключение к серверу 1С происходят через веб интерфейс, который предоставляет браузер Google Chrome.

Среди облачных технологий, организация отдает предпочтение разработке российской компании «Mail.Ru Group» под названием «Облако Mail.Ru» - почтовый сервис и набор офисных приложений для редактирования документов и хранения файлов в облаке.

Для организации видеоконференций используется программный продукт «Skype». О<del>н обесп</del>ечивает в и от Серегество связи при организации интернет-видеоконференций на персональных компьютерах и обычных Выполним отчет по практике! the-distance.ru info@the-distance.ru

5. Технические характеристики программных и аппаратных средств

Система R/3 представляет собой набор приложений, написанных исключительно на языке ABAP/4 и поэтому не зависящих от конкретной платформы. Язык ABAP/4 занимает центральное место в программном обеспечении связного уровня, что позволяет сделать программу независимой от аппаратуры, операционной системы и СУБД.

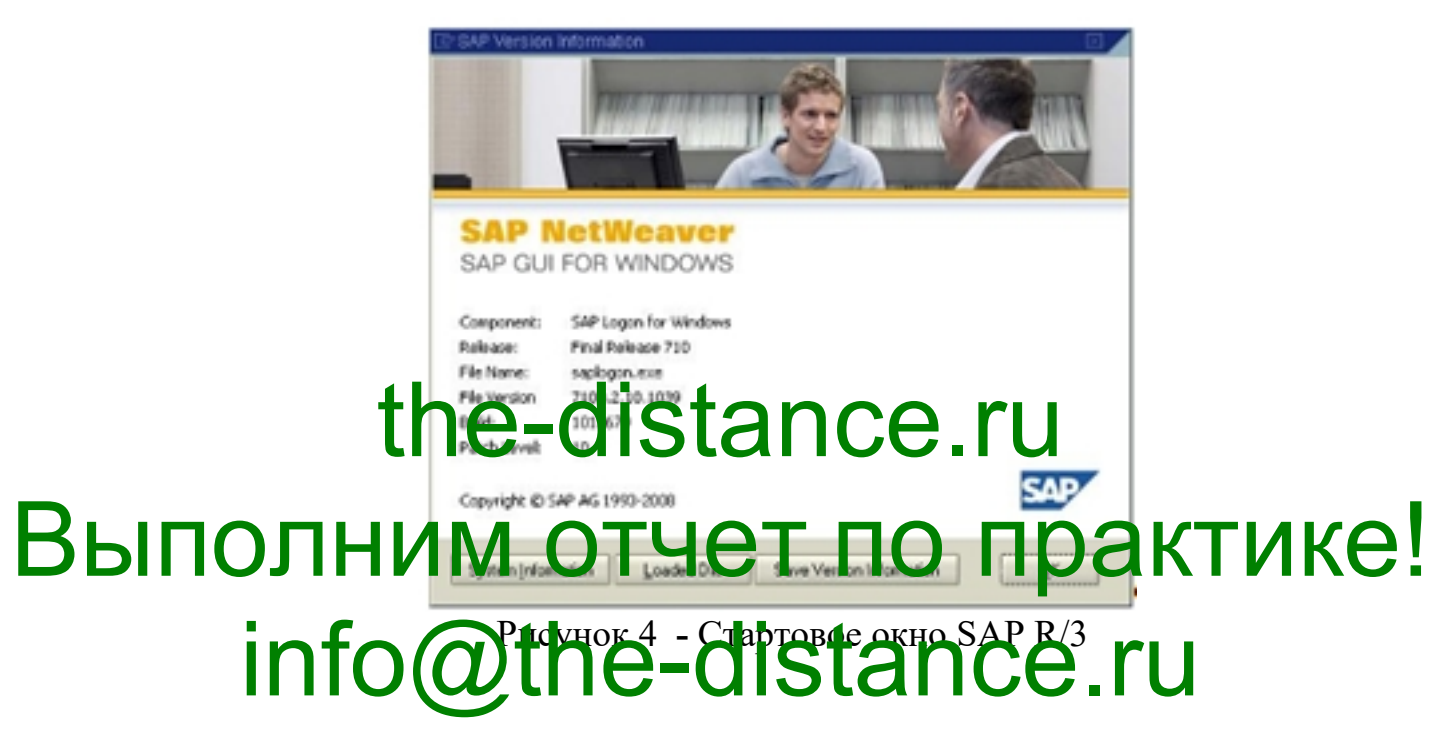

Система R/3, разработанная на базе трехуровневой архитектуры, предназначена для реализации распределенных вычислений в среде клиент/сервер. R/3 содержит 3 логических уровня:

- уровень базы данных, на котором осуществляется хранение и поиск данных бизнес-приложения;

- уровень приложения, на котором реализована логика исполнения;

- уровень представления информации с использованием GUI.

Каждая из этих служб может быть распределена и исполняться на различных аппаратных устройствах.

Интерфейс презентации **SAPGUI (**GUI - графический интерфейс пользователя) осуществляет выполнение специфичных для платформы функций ввода и вывода в системе R/3. SAPGUI главным образом ориентирован на Windows Style Guide и доступен для нескольких платформ с предоставлением аналогичных функций для них.

В настоящее время администрирование больших объемов данных обычно осуществляется посредством систем управления реляционными базами данных (СУРБД). Эти системы сохраняют данные и связь между ними в двумерных таблицах, которые известны своей логической простотой. Определения данных, таблиц и отношений между таблицами хранятся в словаре данных реляционной СУРБД.

Сервер приложений обеспечивает поддержку следующих типов рабочих процессов:

- диалоговая обработка (D);

- обновление (V: от немецкого "Verbuchung");
- управление (<del>Д. ки</del>ровнами (E); the olistance.ru
- фоновая обработка (B);

Выполним отчет по практике! Исполняющаяся еистема R/3 предоставляет два дополнительных Испонияющее в ристема R<sub>1</sub>3. предоставляет два дополнительных количеству рабочих процессов).

Система обеспечивает разные варианты масштабирования R/3 - от самых малых систем (одноуровневой для небольшого числа пользователей) до крупномасштабных вычислительных сред (трехуровневых систем для многих тысяч пользователей).

Инстанция - это административная единица, объединяющая компоненты системы Базис R/3 и предоставляющая один или несколько сервисов. Сервисы, предоставляемые инстанцией, запускаются и останавливаются одновременно. Для установки параметров всех компонентов инстанции необходимо использовать общий профиль инстанции.

Существует 3 вида конфигурации базисной системы R/3:

- одноуровневая;
- двухуровневая;
- трехуровневая.

Базисная система **(**R/3 Basis) состоит из следующих компонентов:

- GUI (графический интерфейс пользователя);
- исполнительная система ABAP/4;
- интерфейс базы данных;
- средства поддержки многопользовательского режима;
- средства разработки ABAP/4 Development Workbench;
- система автоматизации совместной обработки данных;
- система электронной почты;
- средства интеграции персональных компьютеров с программным обеспечением;

### - средств<mark>а фон<del>ов</del>ой обработ и заданий;</mark> the distance.ru

### - система спулинга;

# Выпольним отрактике! - интерфейсы связи с внешними системами; HISP DE ACCESSER C BHELLHMAN CHCTEMAMH;

- предоставляет среду выполнения для SAP-приложений;

- наиболее оптимально размещает приложение в системной среде;

- определяет устойчивую архитектуры для расширений системы;

- содержит инструменты для администрирования всей системы;

- позволяет осуществлять распределение ресурсов и системных компонентов;

- предоставляет интерфейсы для децентрализованных частей системы и внешних продуктов.

Архитектура базисной SAP-системы наилучшим образом подходит для конфигурации по принципу клиент-сервер.

Данные в системе R/3 подразделяются на:

- прикладные данные;

- пользовательские данные;

- настройка, зависящая от манданта;

- настройка, не зависящая от манданта;

- данные репозитария.

В дополнение к различным типам данных в системе R/3 существуют также разные виды изменений и адаптаций.

Так как система R/3 представляет собой стандартное программное обеспечение, ее необходимо адаптировать к индивидуальным требованиям каждой компании, в которой используется эта система. Такая процедура адаптации называется пользовательской настройкой, которая включает в себя как зависимые, так и независимые от манданта данные, представленные на слайде. После смены версии может также понадобиться выполнить небольшой объем работ, связанный с пользовательской настройкой.

Разработка и тестирование динных пользовательской настройки осуществляется в манданте, отличном от того, который будет использован в **ВЫпродины ИМуари - Оличном от 1010, который судет использован в** потребуется использовать несколько мандантов. Данные пользовательской потребуется использовать несколько мандантов. Данные пользовательской инсталляциях может оказаться целесообразным объединение и тестирование подпроектов настройки в дополнительном манданте. Продуктивная эксплуатация осуществляется с использованием своего собственного манданта. the-distance.

В отличие от пользовательской настройки репозитарий не нуждается в каких-либо изменениях или расширениях при внедрении системы R/3.

Клиенты могут добавлять в репозитарий свои собственные разработки.

Модификации клиента или расширения (объекты клиента, включенные в стандартную поставку SAP-системы) вносят изменения в репозитарий. В стандартной поставке системы SAP предоставляет интерфейсы для этих расширений.

Модификации изменяют такие объекты SAP, как отчеты и

определители таблиц. Репозитарий поставляемый SAP не только расширен, но и изменен. Именно поэтому модификации должны быть откорректированы в соответствии с новым репозитарием, инсталлированным в ходе последней смены версии R/3. Процедура корректировки может занять некоторое время.

Для обеспечения согласованности и непротиворечивости системы SAP рекомендует установить системную среду, состоящую из трех систем. Эти три системы включают в себя "продуктивные" манданты (для разработки, настройки и производственной эксплуатации) и любые другие необходимые манданты (для обучения, тестовый мандант и др.

Индивидуальные компоненты прикладных программ хранятся в специальной секции базы данных названной R/3 Репозитарием. R/3

Репозитарий служит центральным хранилищем для всех объектов разработки в с<mark>истеме R/3.</mark> the-distance.ru

Внутри системы R/3 ABAP/4 имеет собственную среду разработки.

BUNORHAME RESERVE ROCHBEHAY DELLY PASPAGO KA.

#### компонентов и прикладных приложений в системе R/3:  $\blacktriangleright$  редактор  $\blacktriangle$  BLQP (4 (se $\blacktriangleright$ 8); listance.ru

- отладчик (se38);

- словарь данных (se11);

- построитель функций (se37);

- построитель классов (se24);

- средства контроля времени выполнения и производительности (se38);

- расширенная синтаксическая проверка программ (se38);

- редактор экранов (se51);

- редактор меню (se41);

- навигатор по объектам (se80);

- информационная система репозитария объектов;

- организатор переносов (se09);

В среде разработки ABAP/4 также поддерживаются следующие

механизмы:

- интерфейс Open SQL;

- интерфейс работы с файлами;

- OLTP программирование (распределенные буферы, распределенная обработка блокировок, сложные объекты блокирования, распределение ресурсов рабочих процессов, асинхронная обработка обновлений);

- система авторизации и доступа к объектам;

- интерфейсы взаимодействия с внешними системами (DCOM/CORBA,

RFC, OLE, CPI/C);

- пакетный ввод данных;

- поддержка различных кодировок и форматов номеров;

- локализация (привязка программно-аппаратных средств к условиям и

стандартам страны пользователя).

Прикладн<mark>іе грограммы RB<sub>2</sub> системе R/3 вып</mark>олняются в рабочих процессах серверов приложений. Это делает их независимыми от **Выпольская серверов приложении.** Это делает их независимыми от также означает, что Вы не можете выполнять их вне системы R/3.<br>
Info@the-distance.ru the C-Mistance.

В ходе прохождения практики были изучена характеристика предприятия, организационная структура предприятия, был собран материал, необходимый для написания отчета.

В ходе прохождения практики, я овладел следующими навыками:

- способность находить организационно-управленческие решения и готовностью нести за них ответственность с позиций социальной значимости принимаемых решений;

- способностью проектировать организационные структуры, участвовать в разработке стратегий управления человеческими ресурсами организаций, планировать и осуществлять мероприятия, распределять и делегировать полномочия с учетом личной ответственности за осуществляеми <mark>и мероприяти</mark>я; the-distance.ru

- способностью осуществлять деловое общение и публичные **Выправил им сельствлять деловое общение и пуоличные** 

переписку и поддерживать электронные коммуникации;<br>
Info@the-distance.ru Contractor Chemia (pl  $\mathbf{B}_{\text{H}}$  в владение стратегического стратегического анализа, разработки и осуществления стратегии организации, направленной на обеспечение конкурентоспособности;

- способностью участвовать в управлении проектом, программой внедрения технологических и продуктовых инноваций или программой организационных изменений.

Данная практика является хорошим практическим опытом для дальнейшей самостоятельной деятельности. За время пройденной практики я познакомился с новыми интересными фактами. Закрепил свои теоретические знания, лучше ознакомилась со своей профессией, а также данный опыт послужит хорошей ступенькой в моей дальнейшей карьерной лестнице.

 $23$ 

#### Список литературы

1. Баженова И.Ю., Сухомлин В.А. Введение в программирование. – М.: «БИНОМ», 2013. – 326 с.

2. Вайсфельд М. Объектно-ориентированное мышление: Перевод с английского. – СПб.: «Питер», 2014. – 304 с.

3. Золотухина Е.Б. Алфимов Р.В. Красникова С.А. Моделирование предметной области с использованием Enterprise Architect Авторское общество. Свидетельство № 18249 о регистрации произведения результата интеллектуальной деятельности

4. Михеева Е.В. Информационные технологии в профессиональной деятельности, 13-е издание: Учебное пособие. – М.: «Академия», 2014. – 384 с.

5. Немцова Т.И., Голова С.Ю., Терентьев А.И. Программирование на языке высокого уровня: Учебное пособие – М.: «Форум», 2014. – 511 с. ВЫПОЛ Орлов СА., Цилькер Б.Я. Технологии разработки программного! обеспечения: Современный курс по программной инженерии, 4-е издание: обеспечения: Современный курс по программной инженерии, theories of the distance of A.L.

7. Прохорова О.В. Информатика: Учебник. – Самара: СГАСУ, ЭБС АСВ, 2013. – 106 с.

8. Соммервилл И. Инженерия программного обеспечения, 9-ое издание: Перевод с английского. – М.: «Вильямс», 2011. – 408 с.

9. Симонович С.В. Информатика, 3-е издание: Учебник для вузов – СПб: «Питер», 2015. – 640 с.

10. Семакин И.Г., Шестаков А.П. Основы алгоритмизации и программирования, 3-е издание: Учебник. – М.: «Академия», 2012. – 400 с.